**Week** 5&6 **Term** 1 **2020**

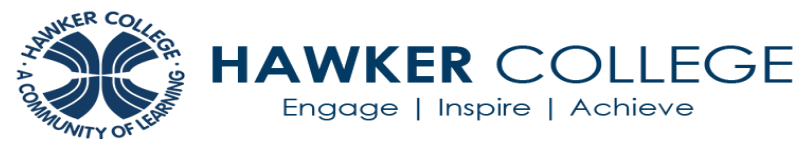

By the end of this week, you should be able to:

Engage | Inspire | Achieve

•Determine the probability of simple and compound events

•Use tree diagrams, Venn diagrams and Karnaugh maps to determine the sample space and probability of compound events

•Use addition principle to compute probabilities of mutually exclusive (and non-mutually exclusive or inclusive) events.

- Understand and use the definition of conditional probability.
- Use the relative frequency approach to assigning probability to find the conditional probability of an event from a two-way table.
- Use the multiplication rule to find the probability of the intersection of two events.
- use the multiplication rule to find the probability of the intersection of more than two
- events.
- Determine if two events are independent.

## Theoretical Components

You will require Chapter 11 of Quest Mathematical Methods 11 (pdf Google Drive): •Read through Section 11C. Study and make notes on worked examples 9-11. •Read through Section 11D. Study and make notes on worked examples 12-17. •Read through Section 11E. Study and make notes on worked examples 18-20. •Read through Section 11F on Conditional Probability. Study and make notes on Examples

21-24.

Conditional Probability, make notes:

[http://www.bbc.co.uk/schools/gcsebitesize/math](http://www.bbc.co.uk/schools/gcsebitesize/maths/statistics/probabilityhirev3.shtml) [s/statistics/probabilityhirev3.shtml](http://www.bbc.co.uk/schools/gcsebitesize/maths/statistics/probabilityhirev3.shtml)

[https://onlinecourses.science.psu.edu/stat414/n](https://onlinecourses.science.psu.edu/stat414/node/33) [ode/33](https://onlinecourses.science.psu.edu/stat414/node/33)

•Read through Section 11B&C on Independent Events. Study and make notes on Examples 29-33.

## Practical Components

**Learning Brief SMM1: Counting and Probability**

Do the following questions. Organise your solutions neatly in your exercise book: Ex 11C: All even numbers EX 11D: All odd numbers EX 11E: 5, 8, 10, 12-16 EX 11F: 1, 3, 9, 10 -12, 14, 15, 17, 19, 21 EX 11H: 1a, e, 2, 3, 5, 9, 16, 18 EX12H: Questions 1-21

Complete the [www.mathspace.co](http://www.mathspace.co/) tasks set for this week:

• **PROBABILITY**

## Investigation

**In-Class this week**

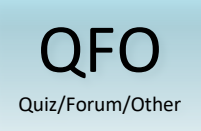

In **Week 6** you are to sit an **In-Class Task** worth 20% (with your weekly investigations) in your double line. It is an "**open book"** task given under test conditions. You will be allowed to bring in any of your notes and worked exercises since Week 1 and, of course, your CAS calculator.

 $P(A/B) = \frac{P(A \cap B)}{P(B)}$  $P(B/A) = \frac{P(A \cap B)}{P(A)}$ 

Goals